## Environmental law research paper >>>CLICK HERE<<<

Environmental law research paper

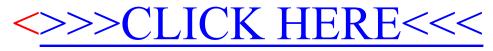